# **Php - 3. část**

#### Ing. Martin Dostal, Ph.D.

madostal@kiv.zcu.cz github.com/madostal

#### **Obsah**

- MVC
- Šablony SMARTY a Twig

### **Opakování**

- Jak rychle vypíšete data z asociativního pole. S pomocí jakého cyklu? ○ Na co je třeba dát pozor?
- PDO co to je? K čemu je to dobré?

#### **Opakování - řešení**

• Jak rychle vypíšete data z asociativního pole. S pomocí jakého cyklu? **Foreach** Na co je třeba dát pozor? Test if not null.

# **MVC (MPO) - úvod**

Často aplikovaný model při programování webu

- MPO Model, Pohled, Ovladač
- MVC Model, View, Controller
	- Model provádí obchodní logiku (práce s DB)
	- View část zajišťující formátování výstupu systému
	- Controller zpracovává vstup a předává ho modelu, řídí aplikaci
- Oddělení aplikační logiky od zobrazování je vhodné
- Aplikace je pružnější, snadno modifikovatelná např. snadná záměna databázové vrstvy
- Kód je přehlednější
- Roste opětovná použitelnost částí systému

# **MVC prakticky**

index.php

- hlavní soubor aplikace, includuje všechny ostatní objekty
- dle konfigurace vytvoří spojení s databází
- dle parametru nebo URL určí typ obsahu
- např. ze souboru obsah.inc.php se načte požadovaný obsah. S pomocí php wrapperu se uloží do proměnné
- všechny texty se odešlou do šablony k zobrazení

### **MVC - zásady 1**

- mnoho různých implementací
- méně je někdy více, vždy je třeba sledovat cíl a nároky aplikace
- příkladem špatného MVC je např. plugin do Joomly jednoduchou věc v rozsahu 5h je možné do pluginu naprogramovat za týden
- vytvoření jednoduchého pluginu do Joomly je popsáno v celé asi 350 stránkové knize

## **MVC - zásady 2**

- je třeba dělat věci pořádně, ale není vhodné se "vyžívat" ve složité struktuře aplikace
- občas kostra aplikace složená ze 3 souborů může být naprosto dostatečná:
	- index.php
	- obsah.inc.php
	- sablona.tpl
	- $\circ$  + css apod.

# **Šablony**

- Implementace MVC na webu i pomocí šablon
- HTML a logika zobrazení obsažena v šabloně
- Aplikační kód neobsahuje žádnou logiku zobrazení, pouze zpracuje požadavek, provede potřebné úkony a předá data šabloně
- Populární šablonové systémy: Twig, Smarty
	- pro SP doporučuji Twig z důvodu snadného zprovoznění na students.kiv.zcu.cz

# **Šablonovací systémy - přehled**

- 1. TWIG: <http://twig.sensiolabs.org/doc/intro.html>
- 2. Dwoo: <http://dwoo.org/>
	- zajímavá je část basic: [https://github.](https://github.com/emulienfou/dwoo/wiki/Introduction) [com/emulienfou/dwoo/wiki/Introduction](https://github.com/emulienfou/dwoo/wiki/Introduction)
- 3. Plates: <http://platesphp.com/>
- 4. Smarty templates: <http://www.smarty.net/>
	- ukládají horu zbytečností na disk
	- raději nepoužívat Smarty

#### **Smarty - hodně používaný z historických důvodů**

- Používá speciální značky v souborech šablon
- Šablony jsou kompilovány do cachovaného PHP skriptu
- **Instalace** 
	- Vytvořit adresář pod PHP, zkopírovat do něj stažené knihovny (smarty.php.net)
	- Do include cesty v php.ini přidat tento adresář
	- Vytvořit adresář, kde může smarty načítat svoji konfiguraci a soubory šablon: \templates a \smarty\_config

### **Smarty - cachování**

- Smarty dovoluje dvě úrovně cachování
- Když je poprvé šablona použita, smarty ji zkompiluje do čistého PHP a uloží do templates
- Značky smarty poté nemusí být znovu zpracovávány
- Adresář templates c
	- (Cachování aktuálně zobrazeného obsahu)

### **První smarty**

- Šablony umístit do adresáře templates
- Koncovka .tpl
- Smarty značky vnořené v {}
- Příklad hello.tpl
- Stránka hello.php tuto šablonu používá takto: příklad hello.php
- Předání dat šabloně: \$smarty->assign('name', \$name);
- Zobrazení stránky: metoda display()
- Smarty zjistí, že neexistuje zkompilovaná verze šablony
- Projde šablonu a zkonvertuje smarty značky na odpovídající PHP kód
- Výsledek uloží do templates\_c

# **Řídící struktury smarty**

- Podmínky:
	- $\circ$  {if \$name=="cizince"} ... {/if}
- Použití odkaz na stránku pro přihlášení
- Plná podmíněná syntaxe if/elseif/else
- $\bullet$  Cykly foreach:
	- $\circ$   $\leq$ ul>
	- {foreach from=\$myArray item=foo}
	- <li>{\$foo}</li>
	- {/foreach}
	- $\circ$   $\le$ /ul>  $\qquad$  14

### **Proměnná smarty**

- Asociativní pole
- Dovoluje přistupovat ke globálním proměnným php
- \$ COOKIE['name'] -> \$smarty.cookies.name

### **Funkce systému smarty**

- Lze volat vestavěné nebo uživatelsky definované funkce
	- Vestavěná funkce include: {include file="header.tpl"}
- Lze vložit jednu šablonu do jiné
- Přes atributy lze předat parametry
- Vlastní funkce lze registrovat: register function()
- Očekává na vstupu pole \$params
- function create table(\$params)
- V šabloně: {create\_table data=\$file\_array}
- V PHP \$smarty->register function('create table', 'create table')
- Naplnění proměnné \$data a vložení do šablony:
	- Předání do šablony \$smarty->assign(file\_array', \$data)

# **Modifikátory proměnných**

- Funkce které modifikují zobrazení proměnných
- Např. volání nl2br() pro smarty proměnnou \$text: {\$text|nl2br}
- Registrace modifikátoru:
	- \$smarty->register\_modifier('encode', 'urlencode');
- Seznam funkcí a modifikátorů:
	- http://smarty.php.net/manual/en
- Funkce, které chcete používat ve více šablonách registrujte v konstruktoru Smarty

### **Smarty – další funkce**

● Povolení cachování:

\$smarty->caching = true; {assign var='prom' value='0'}

● Při použití matematiky musí být hodnota value v `…` {assign var='prom' value='0'}

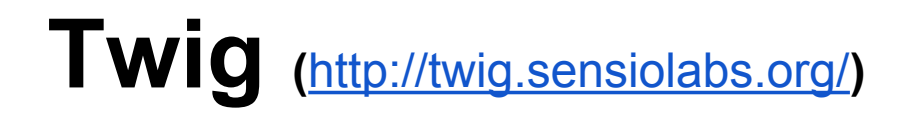

- Základní použití načtení šablony:
	- $$template = $twig->loadTemplate('index.html');$
- Vložení proměnných a zobrazení šablony: ○ echo \$template->render(  $\blacksquare$  array('the' => 'variables', 'go' => 'here') ■ );

# **Twig - šablona**

- Výpis proměnné:
	- přímo v php: <?php echo \$var ?>
	- $\circ$  ve Twigu: {{ var }}
- Výpis pole:
	- $\circ$  {% for user in users %}
	- \* {{ user.name }}
	- $\circ$  {% else %}
	- No users have been found.
	- $\circ$  {% endfor %}

# **Twig - dědičnost**

- Dědičnost:
	- $\circ$  {% extends "layout.html" %}
	- $\circ$  {% block content %}
	- Content of the page...
	- $\circ$  {% endblock %}
- v tomto případě potomek přepíše block content u svého rodiče
- vše ostatní se použije od rodiče

### **Twig - get started**

require\_once '/path/to/vendor/**autoload.php**';

```
$loader = new Twig_Loader_Array(array(
   'index' => 'Hello {{ name }}!',
));
$twig = new Twig_Environment($loader);
```
echo \$twig->**render**('index', array('name' => 'Fabien'));

# **Twig - příklad šablony - kostra**

<!DOCTYPE html>

<html>

<head>

<title>My Webpage</title> </head> <body> ...

</body>

</html>

# **Twig - proměnné do šablony**

<body>

```
<ul id="navigation">
```

```
 {% for item in navigation %}
          \langle <li> \langle a href="{{ item.href }}" > {{ item.caption }} \langle /a > \langle/li >
       {% endfor %}
</ul><h1>My Webpage</h1>
\{ \{ a \text{ variable } \} \}
```
</body>

### **MVC - pokračování**

MVC dotažené do extrémů je popsané v samostatném projektu na Githubu:

• https://github.com/panique/mini

### **Rekapitulace - co bych měl umět?**

- MVC co to je, k čemu je to dobré. Teoreticky i prakticky.
- Šablony jaké jsou nejznámější šablonovací systémy?
- Šablony praktické použití v rámci semestrálky.